## Pour aller sur le site du Coreg Auvergne Rhône Alpes

http://www.cyclorhonalpin.org/accueil.htm

## Pour consulter l'annuaire du Coreg

Rechercher, en descendant sur la page d'accueil : :

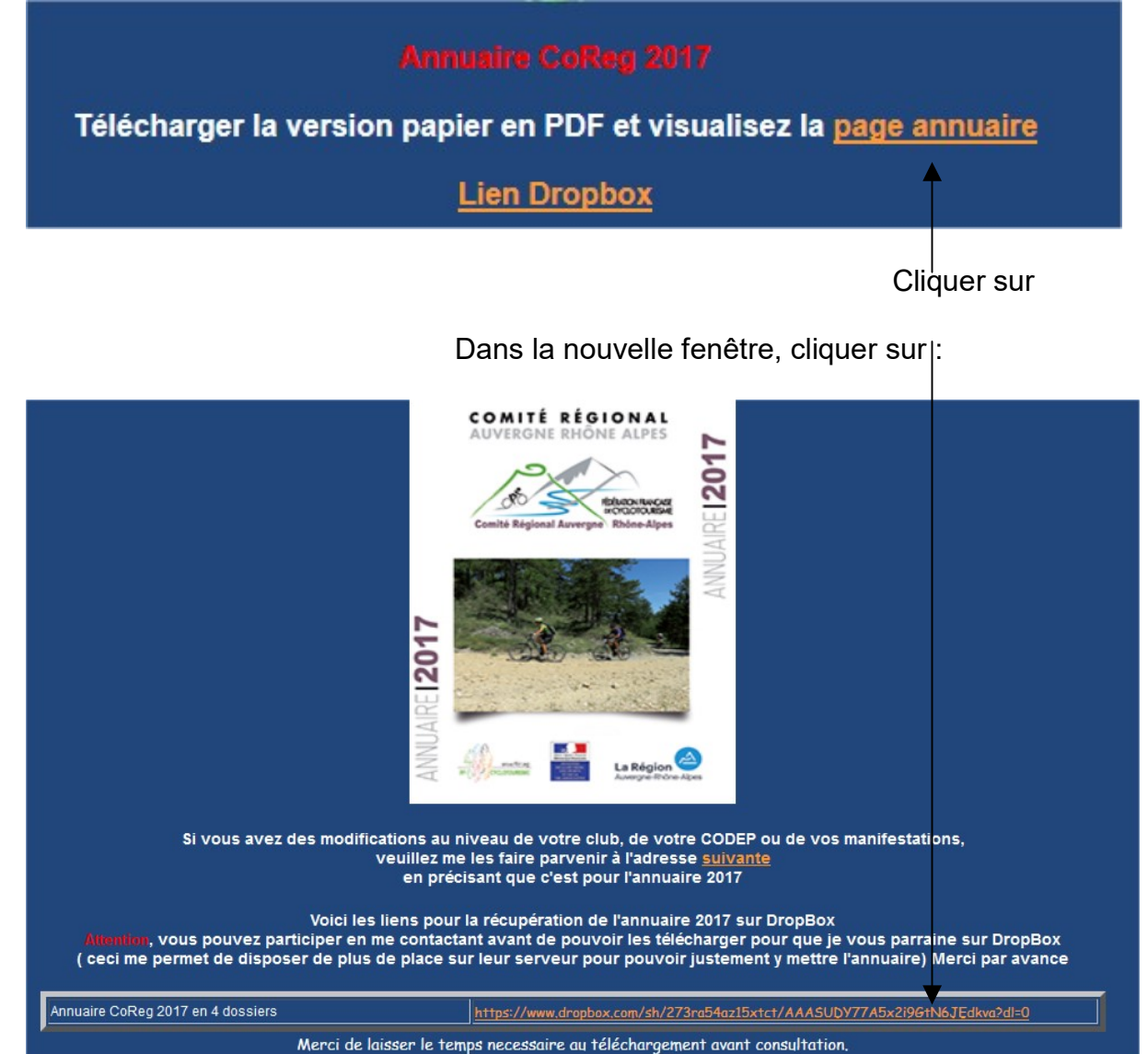

Vous pourrez consulter, concernant cette grande région :

- 1- Les commissions du Coreg
- 2- Randos permanentes
- 3- Codep 2017 et adresses de tous les clubs
- 4- Randos 2017